# Guide de référence de dépannage Advanced Threat Solutions

#### Table des matières

**Introduction** Conditions préalables **Exigences** Composants utilisés Informations générales Liens vers la documentation Cisco Secure Endpoint Portails de produits Articles associés **Étiquettes** Cloud public Connecteur Android Clarté iOS Connecteur Windows **Connecteur Linux** Connecteur Mac Cloud privé Efficacité/Correction/Conformité Appareil Cisco Secure Malware Analytics Portails de produits Articles associés **Étiquettes Appareil Cisco Secure Malware Analytics** Cisco SecureX Portails de produits Articles associés **Étiquettes** Cisco SecureX Réponse aux menaces SecureX **SecureX Orchestrator** Articles associés aux intégrations Portails de produits Articles associés Étiquettes Terminaux sécurisés Cisco Analyse des programmes malveillants sécurisés Cisco Analyse cognitive des menaces / Alertes de menaces globales

### Introduction

Ce document décrit les liens de la documentation Advanced Threat Solutions (ATS) pour des produits tels que Cisco Secure Endpoint, Cisco Secure Malware Analytics, Cisco Threat Response (CTR) et Cisco SecureX.

### Conditions préalables

#### **Exigences**

Aucune exigence spécifique n'est associée à ce document.

#### Composants utilisés

Ce document n'est pas limité à des versions de matériel et de logiciel spécifiques.

The information in this document was created from the devices in a specific lab environment. All of the devices used in this document started with a cleared (default) configuration. Si votre réseau est en ligne, assurez-vous de bien comprendre l'incidence possible des commandes.

#### Informations générales

L'article suivant est un guide de référence pour la configuration et le dépannage des produits Advanced Threat Solutions. Vous pouvez consulter cet article avant d'engager le TAC Cisco.

### Liens vers la documentation Cisco Secure Endpoint

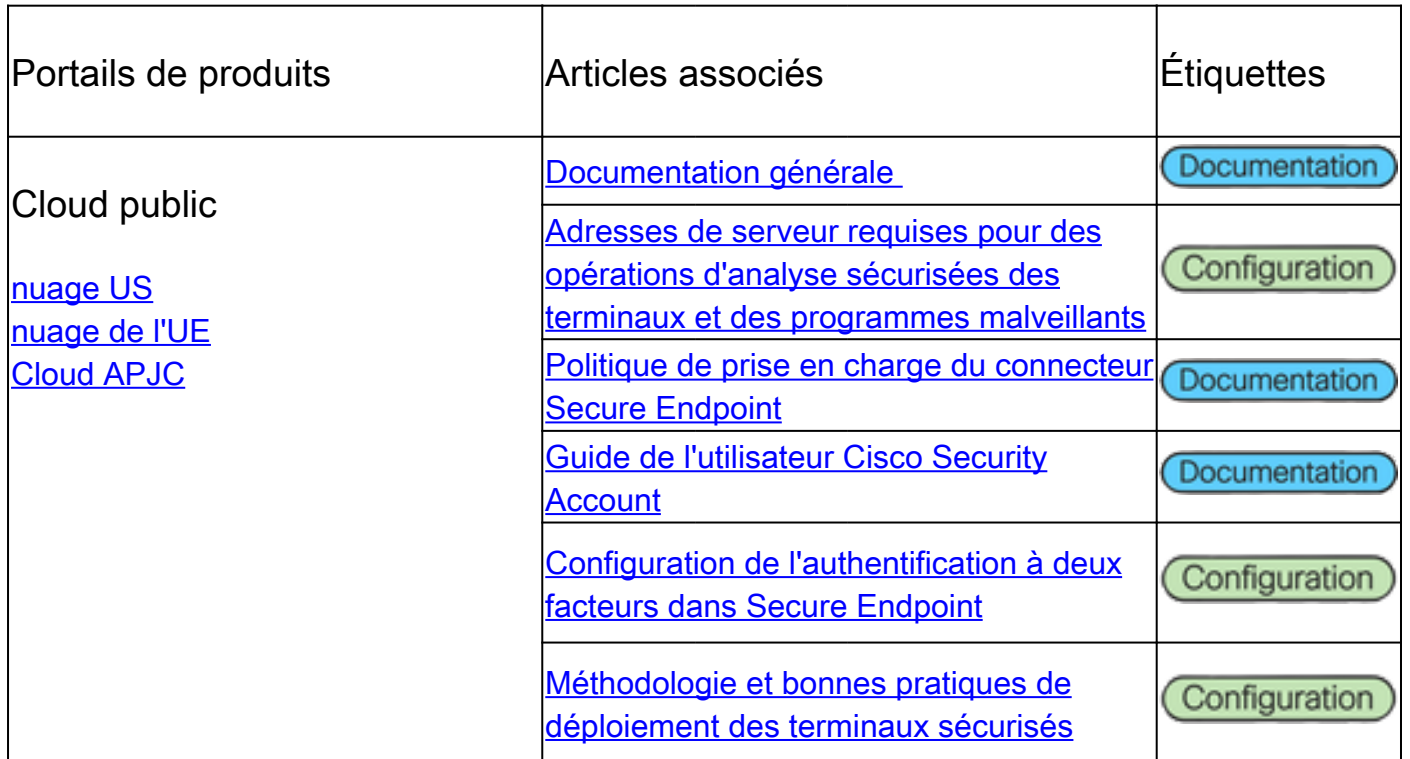

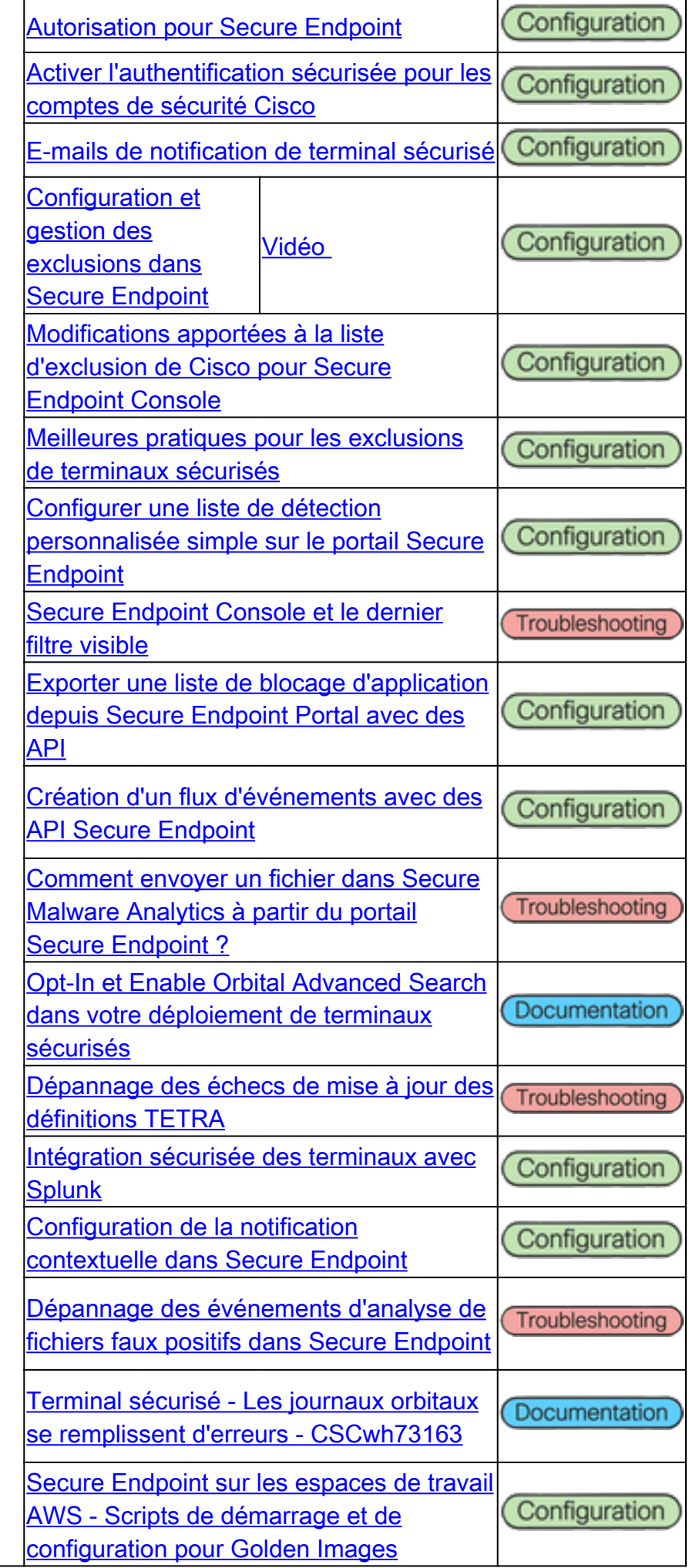

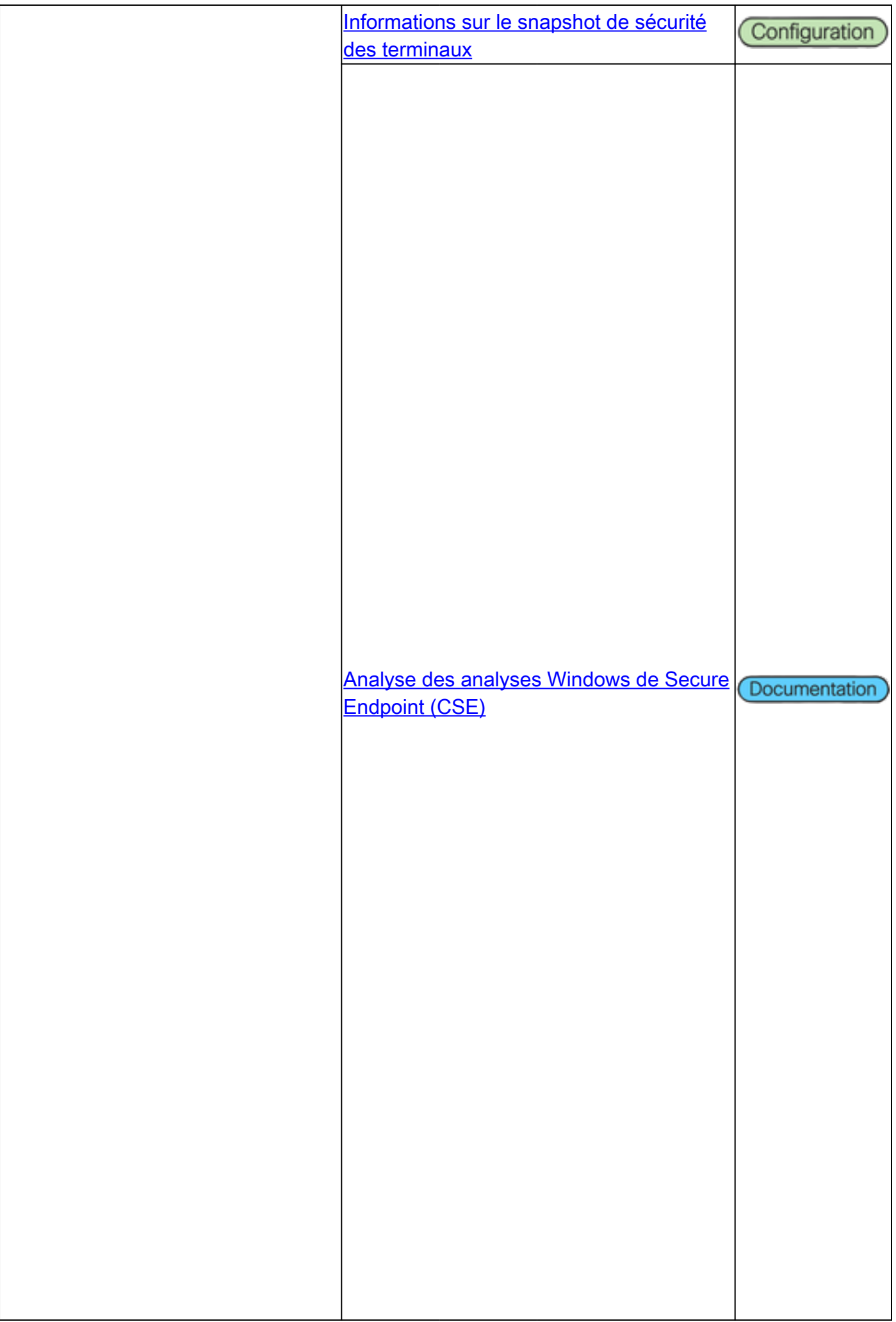

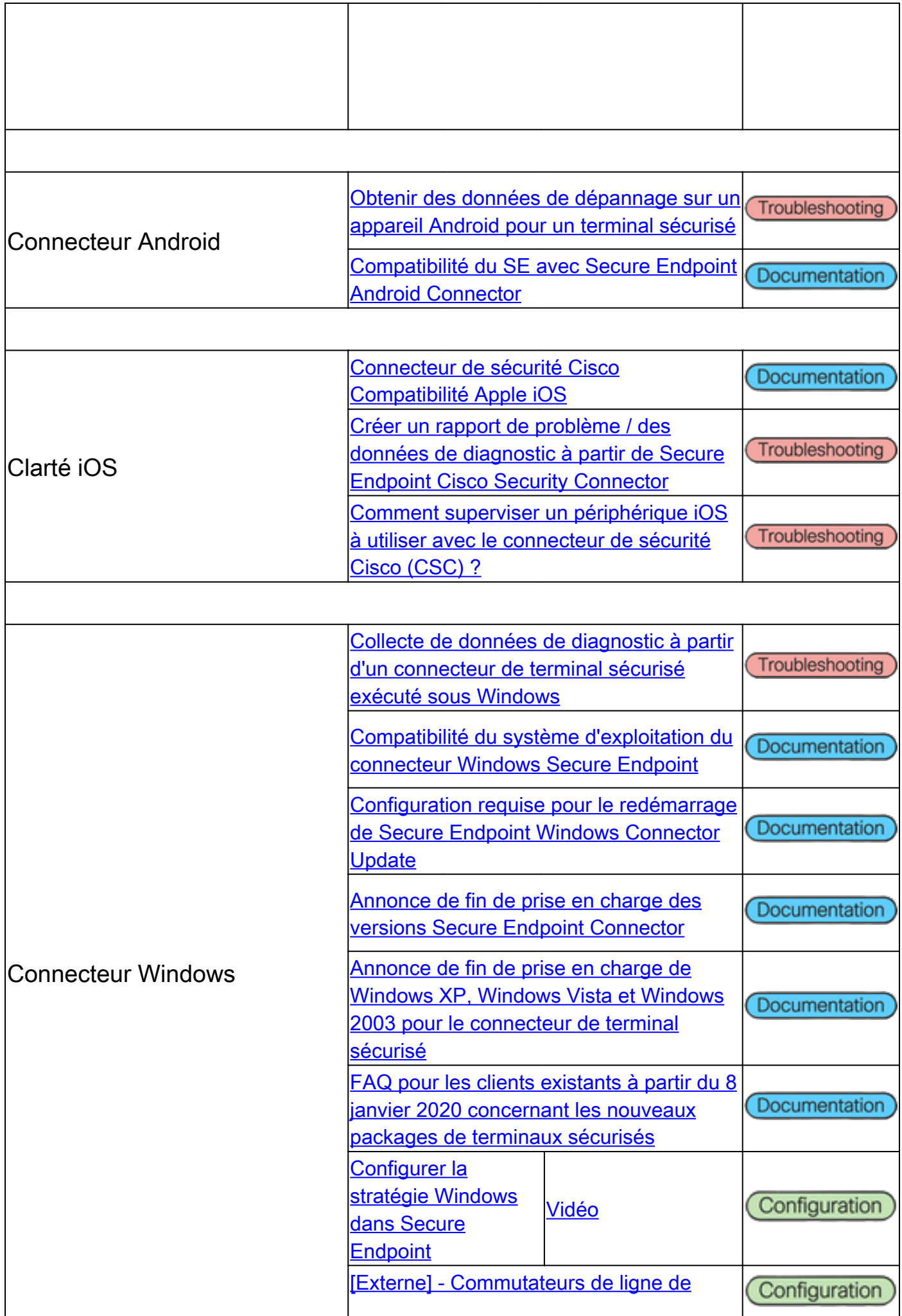

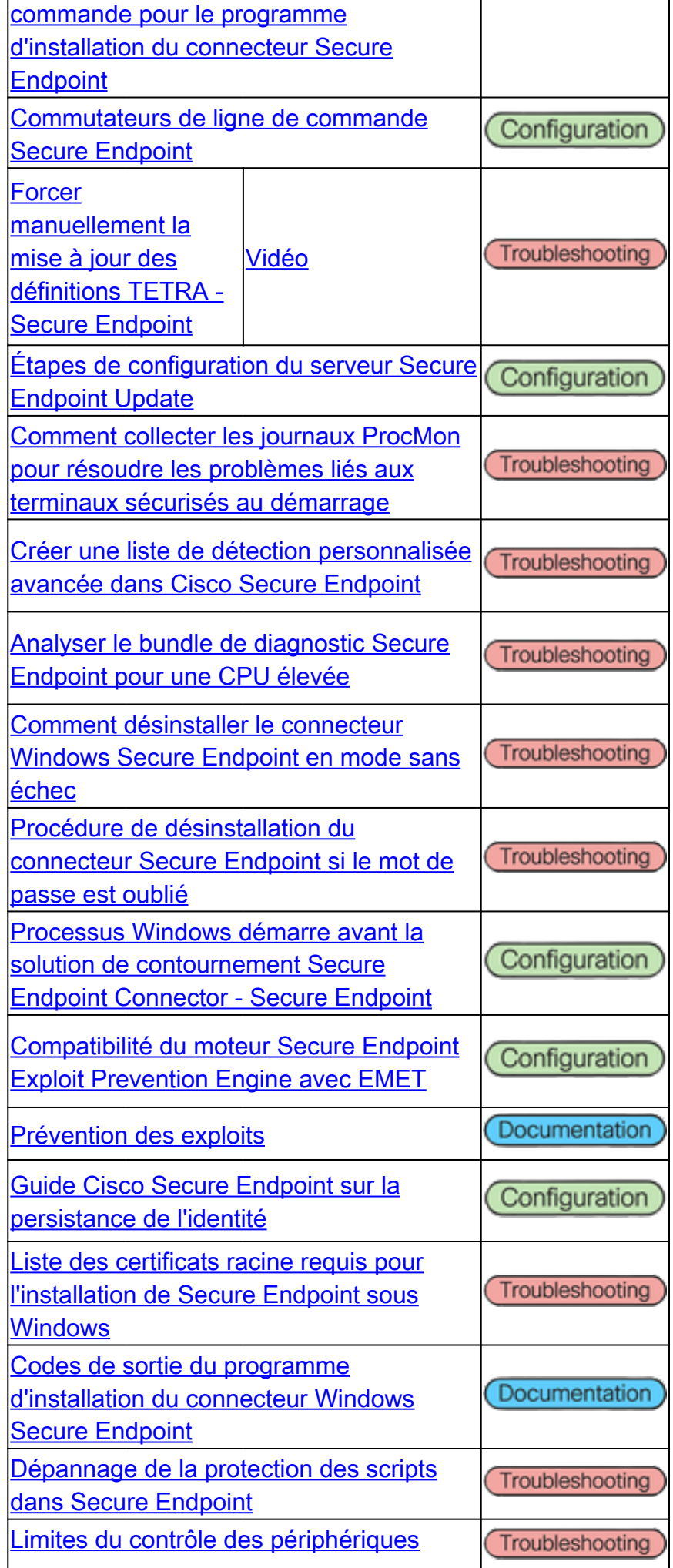

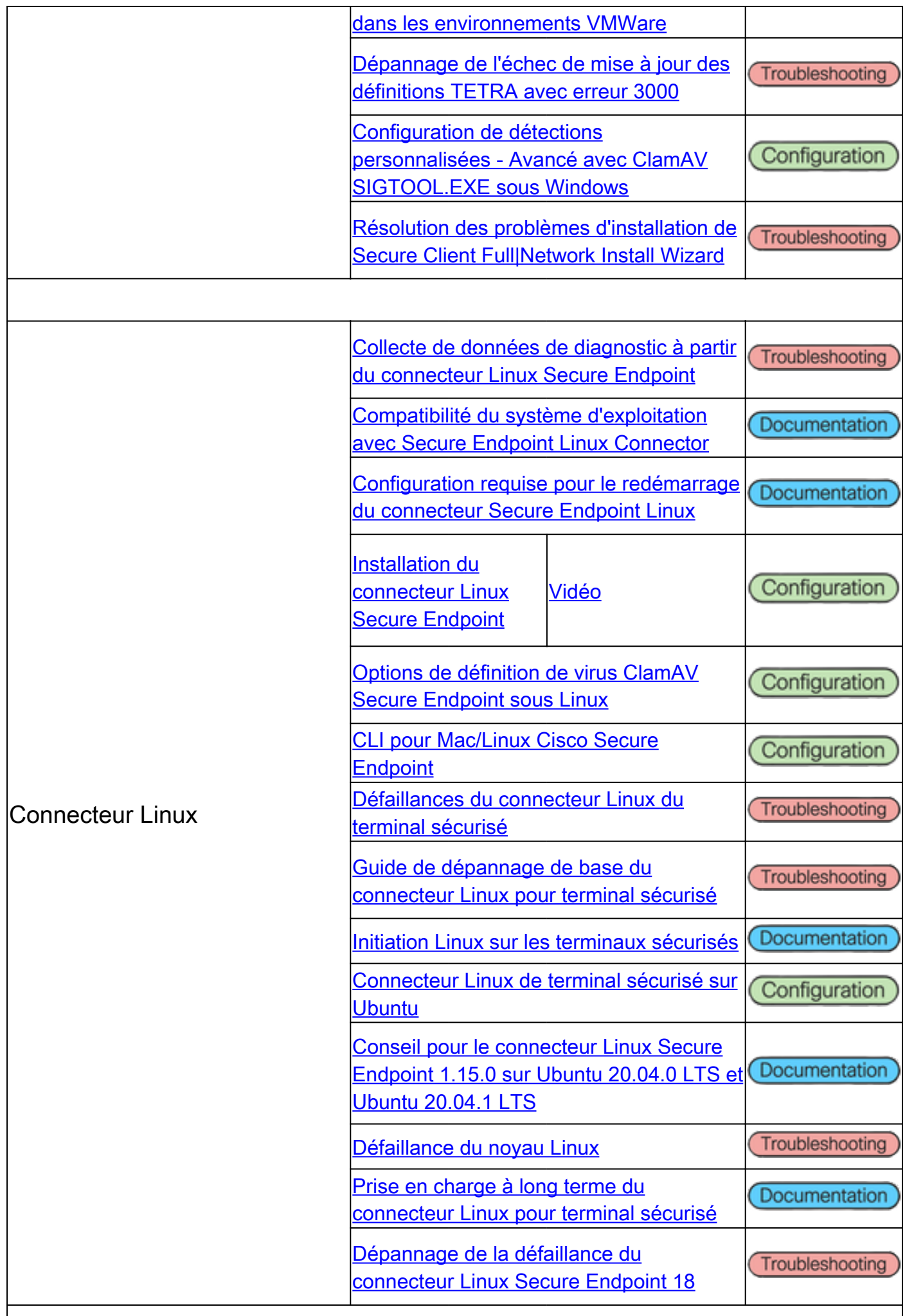

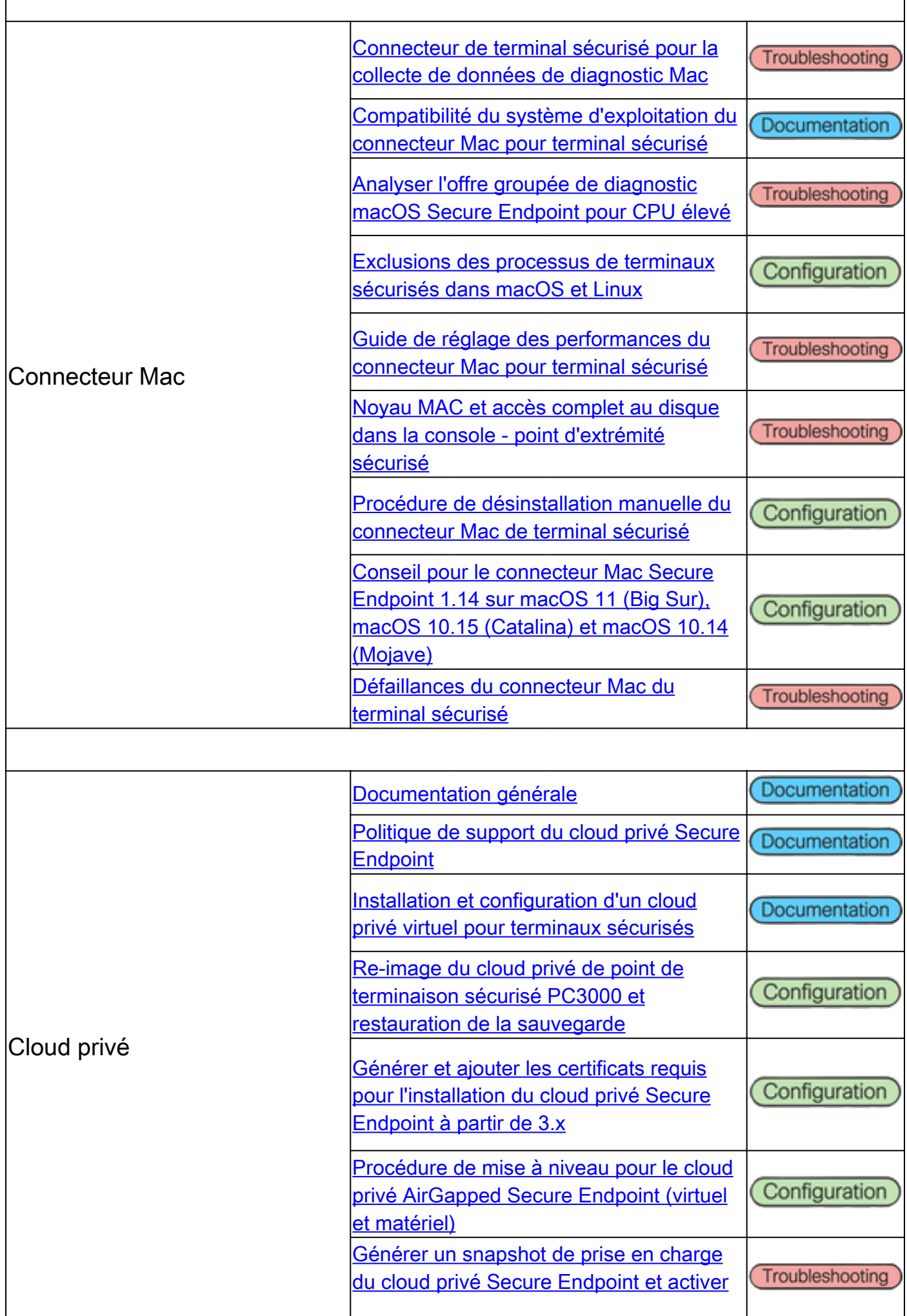

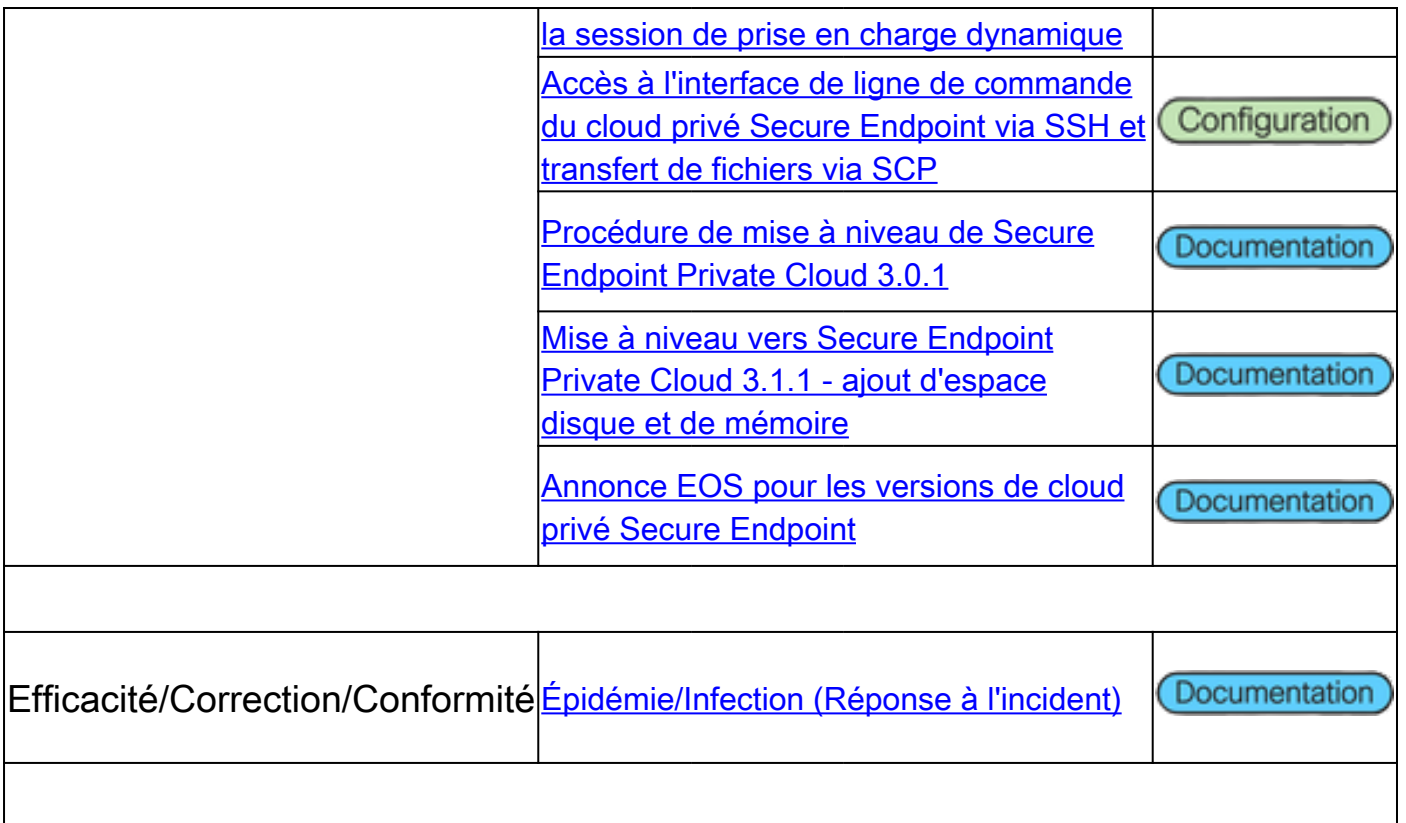

## Appareil Cisco Secure Malware Analytics

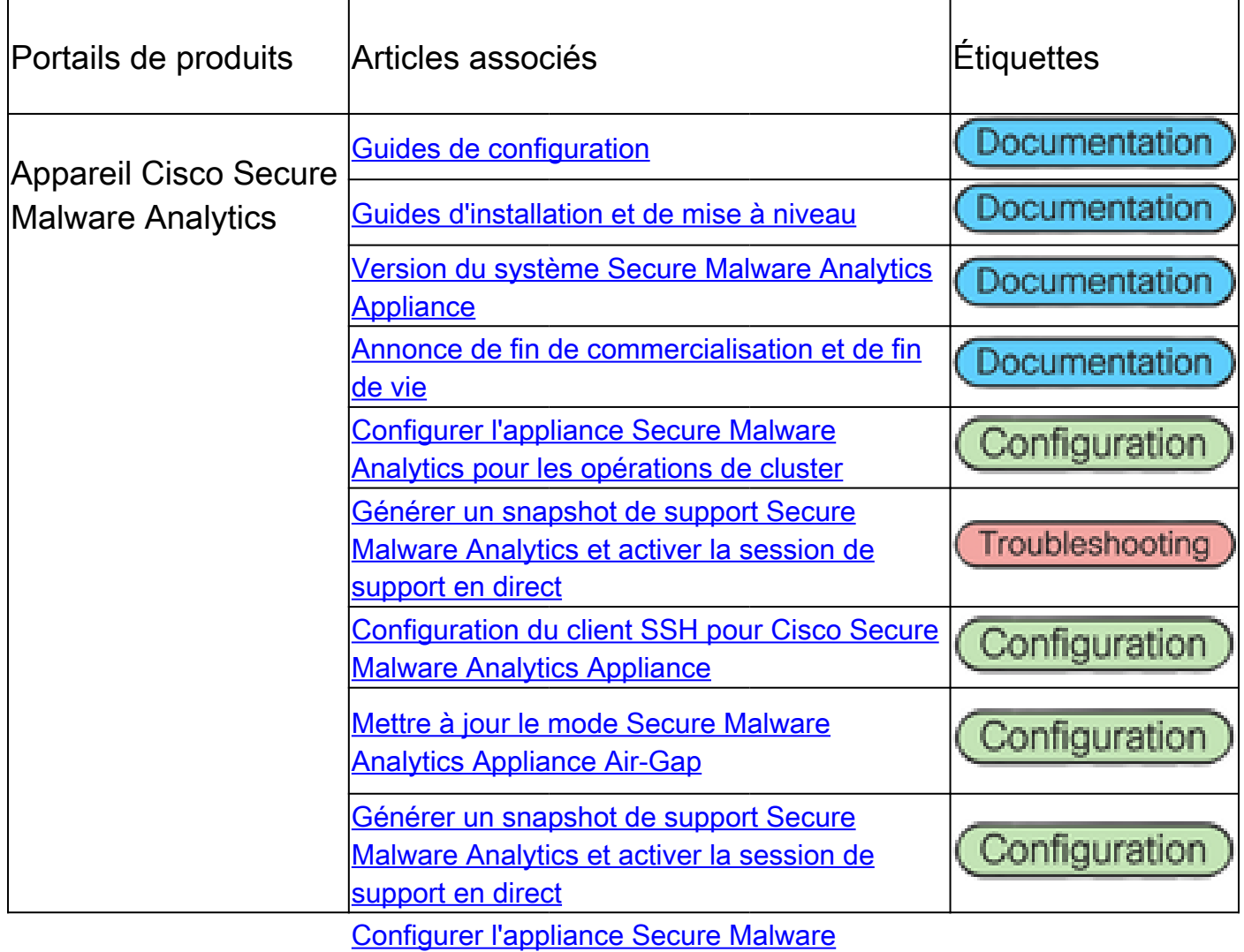

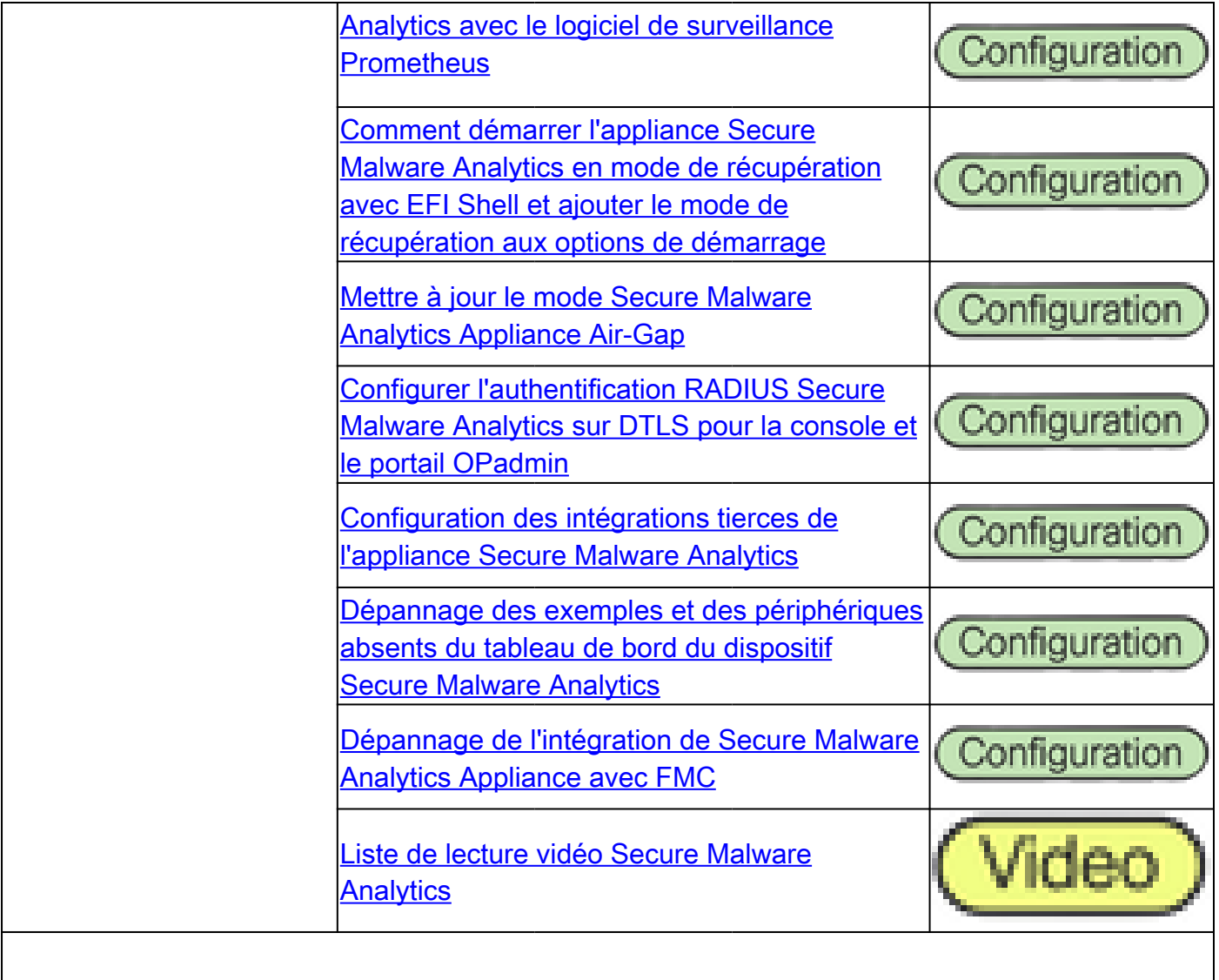

## Cisco SecureX

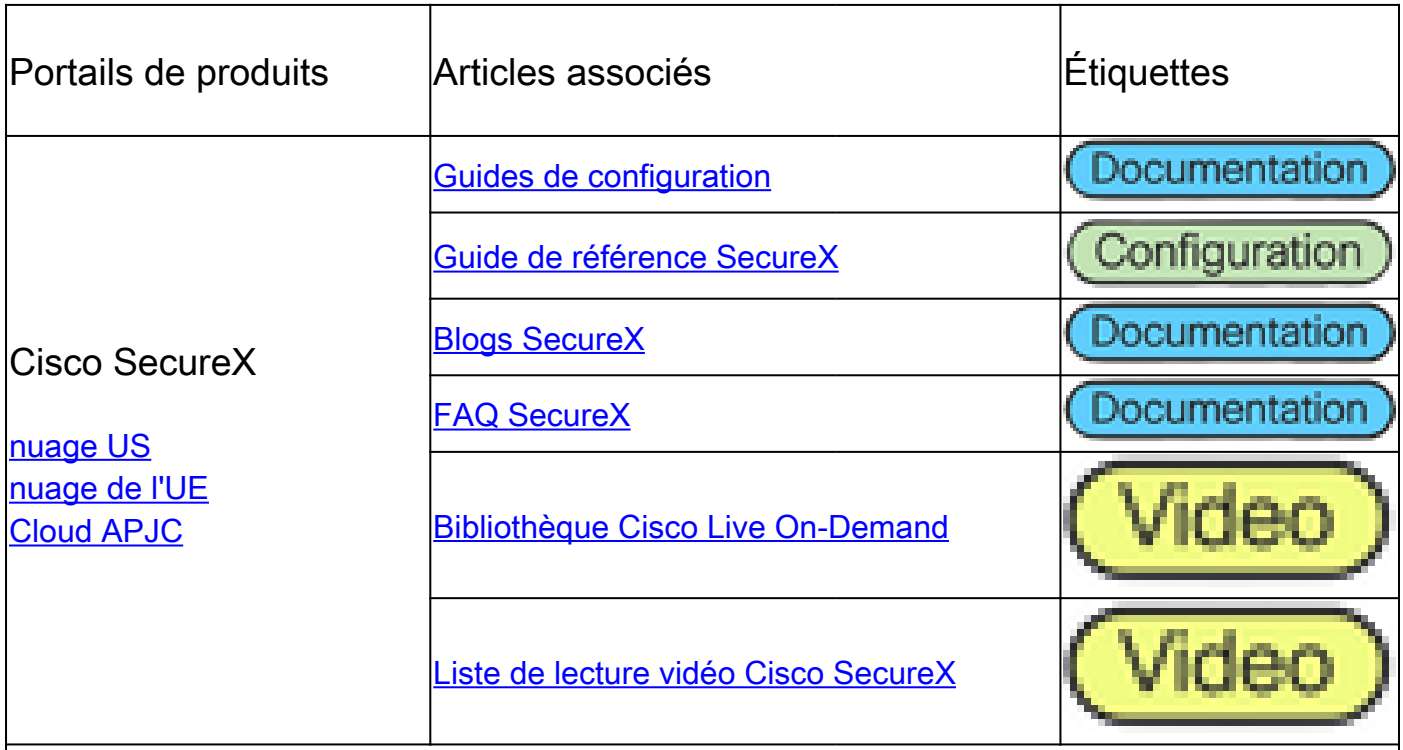

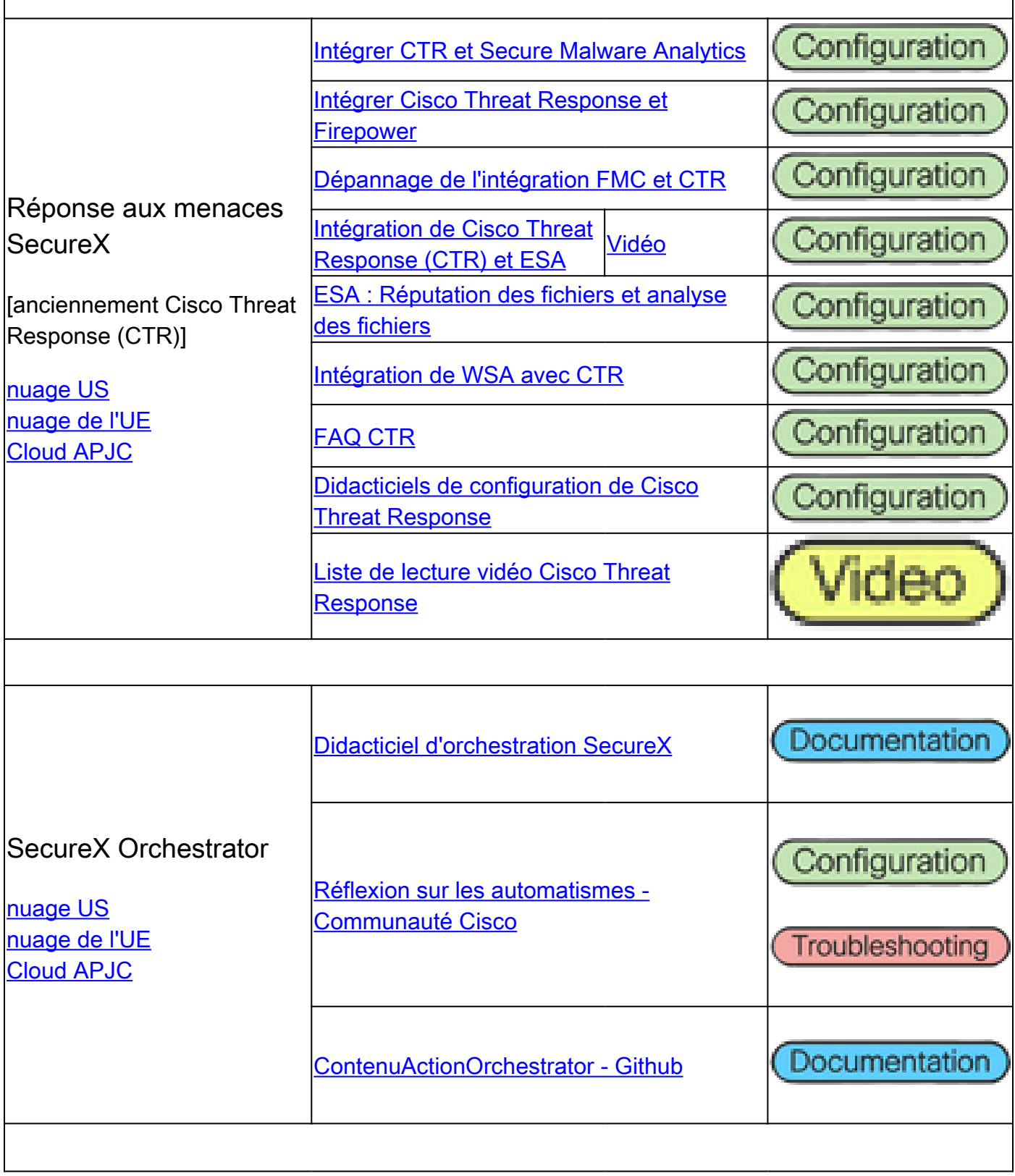

## Articles associés aux intégrations

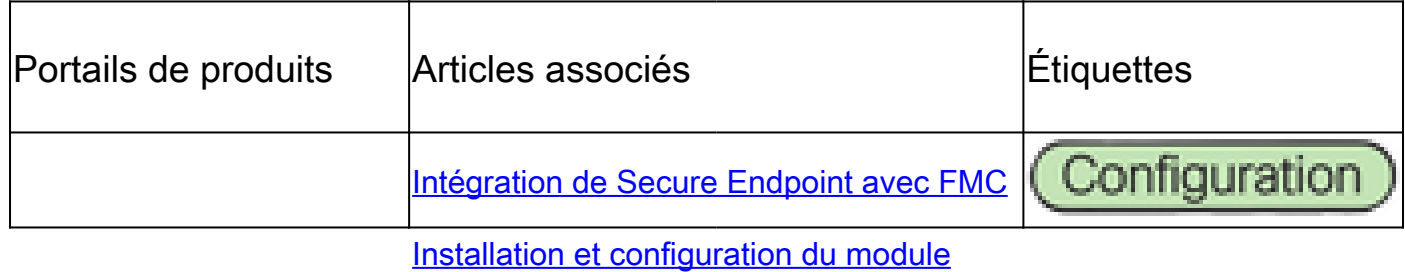

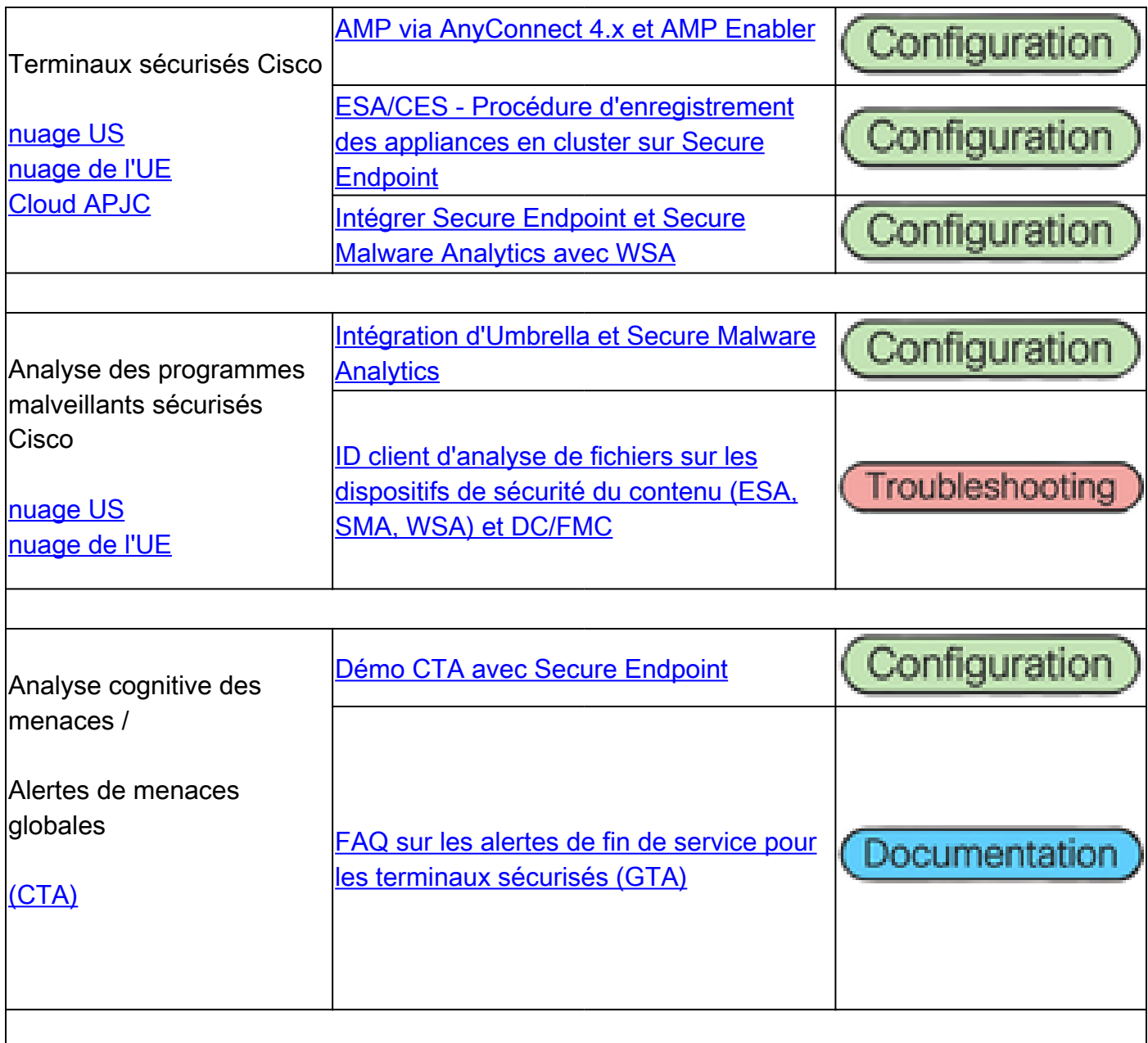

#### À propos de cette traduction

Cisco a traduit ce document en traduction automatisée vérifiée par une personne dans le cadre d'un service mondial permettant à nos utilisateurs d'obtenir le contenu d'assistance dans leur propre langue.

Il convient cependant de noter que même la meilleure traduction automatisée ne sera pas aussi précise que celle fournie par un traducteur professionnel.